## Specification file preparation for laser cutting and engraving

If you want to upload your own drawing for engraving, it must meet the technical requirements

## **We accept files for engraving:**

Save in vector formats: ai, pdf, eps, svg

## **All text converted to curves**

\*Minimum text size: 7 pt

(This is only an approximate size and depends on the typeface. In some cases, the size must be verified individually)

## **All objects to be engraving:**

1. fill in black

must be closed objects 2.

**All cutting objects**

tabula media

3. must not overlap (combine objects)

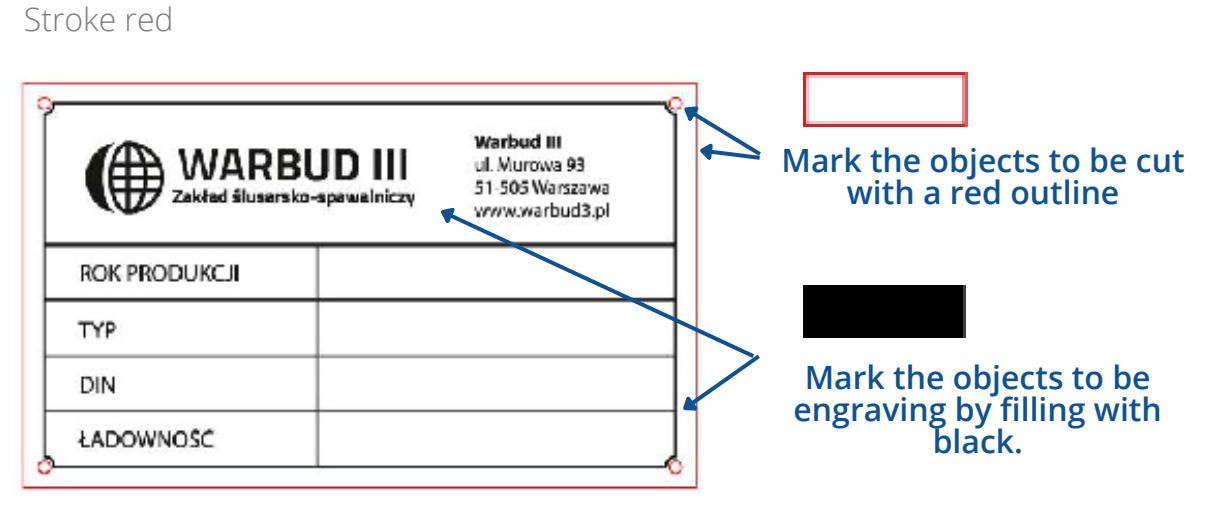

If you have questions about the preparation of the file, please contact us.

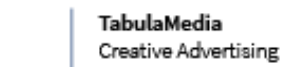

tel. 510 148 694 tel. 574 573 576

biuro@TabulaMedia.com www.TabulaMedia.com www.grawerowanie-wroclaw.pl

**NOTE: JPG, png files embedded in vector files are not vector graphics**

> **If you do not combine overlapping objects, the overlapping areas are not engraved**